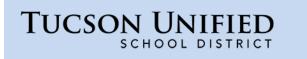

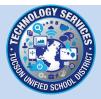

## How do I log in to Office 365?

- 1. On your computer or mobile device, open your browser and go to the **Microsoft Login** page: portal.office.com
- 2. You are prompted for your district email. Enter your district email address and click Next.
  - Staff: firstname.lastname@tusd1.org
  - Student: 10-digit Student ID (Matric) number@s.tusd1.org (example: 1300101011@s.tusd1.org

| Sign in                    |  |
|----------------------------|--|
| @tusd1.org                 |  |
| No account? Create one!    |  |
| Can't access your account? |  |

3. If you are be prompted to identify the kind of account, select Work or school account.

| It looks | <b>crosoft</b><br>as if this email is used with more than one<br>t from Microsoft. Which one do you want to use? |
|----------|----------------------------------------------------------------------------------------------------|
| à        | Work or school account<br>Created by your IT department<br>Created by your Gutsd1.org                            |
| 8        | Personal account<br>Created by you                                                                               |
| Tired of | seeing this? Rename your personal Microsoft account.                                                             |

| $\leftarrow$ $\rightarrow$ $\circlearrowright$ $ $ $\bigcirc$ sts.tusd1.org/adfs/ls/?mkt=en-US&clien | t-request-id=eda1670b-afe6-4ef4-98ft 🔟 🛠   😑 🔀 🖧 … |
|----------------------------------------------------------------------------------------------------|----------------------------------------------------|
|                                                                                                    | Tucson Unified School<br>District                  |
|                                                                                                    | Sign in with your organizational account           |
|                                                                                                    | first.lastname@tusd1.org                           |
|                                                                                                    | Sign in                                            |
|                                                                                                    |                                                    |
|                                                                                                    |                                                    |

4. You will be redirected to the TUSD sign in page.

- 5. Enter your district network password and click **Sign in**. (Student Password at beginning of year is 8-digit date of birth MMDDYYYY.)
- 6. The Microsoft Office 365 dashboard opens. All your applications appear as tiles at the top.

| Office 365 |                                                  | ✓ Search                                                           |                 |                                                                                                    |                                                                                                    | F> ©               |
|------------|--------------------------------------------------|--------------------------------------------------------------------|-----------------|----------------------------------------------------------------------------------------------------|----------------------------------------------------------------------------------------------------|--------------------|
|            | Good morning                                     |                                                                    |                 |                                                                                                    |                                                                                                    | nstall Office \vee |
|            | Recommended                                      |                                                                    |                 |                                                                                                    |                                                                                                    | < >                |
|            | <ul> <li>Network State</li> <li>State</li> </ul> | <ul> <li>The stands spectrum in<br/>state approximation</li> </ul> |                 | National Distance in Concerning                                                                                                    | <ul> <li>Manufacture Contraction</li> <li>Manufacture Contraction</li> </ul>                                                                                                    | a 100              |
|            |                                                  |                                                                    | w               |                                                                                                    |                                                                                                    |                    |
| -          |                                                  |                                                                    |                 |                                                                                                    |                                                                                                    |                    |
|            |                                                  | -                                                                  |                 |                                                                                                    | -                                                                                                    |                    |
|            | Otto companya topos a-<br>berang being           | Insucers<br>following Laner                                        | 10              | A DRAFT (Second and Second and Se | Systems togethe theorem                                                                                                    | ANA. 10            |
|            |                                                  |                                                                    |                 |                                                                                                    |                                                                                                    |                    |
|            | All My recent Shared Fa                          | vorites                                                            |                 |                                                                                                    | Type to filter list                                                                                                    |                    |
|            | 🗅 🗸 Name                                         |                                                                    | Modified $\vee$ | Shared by $ \smallsetminus $                                                                                                    | Activity $\sim$                                                                                                    |                    |
|            |                                                  |                                                                    | din spi         | 100                                                                                                    | <ul> <li>The second second s</li></ul> | 14 FG              |
|            |                                                  | and options                                                        | it and          |                                                                                                    | 😸 - Martin Contra                                                                                                    |                    |
|            |                                                  |                                                                    | ings -          |                                                                                                    | an in ann an an an an an an an an an an an a                                                                                                    | ar tu              |
|            |                                                  | net have been hereited                                             | 1.00            |                                                                                                    |                                                                                                    |                    |
|            |                                                  |                                                                    | 1. at 1918, pp. |                                                                                                    | <ul> <li>The apple the</li> </ul>                                                                                                    | Feedbac            |

7. Just click an application on the left to get started!